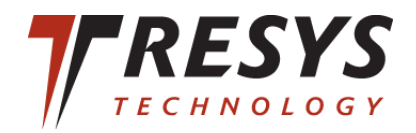

### Secstate: Flexible Lockdown, Auditing, and Remediation

Certifiable Linux Integration Project Tresys Technology Karl MacMillan <kmacmillan@tresys.com>

# Topics

- Secstate Overview
- Sample session illustrating tool usage
- Puppet / SCAP integration
- Future Plans

### Secstate Overview

- Tool for security management on Linux / Unix
- Written in Python
- Automates three primary security tasks
	- Audit & Report: rapid, automated security state assessment
	- Remediate: modify (lockdown) system to put it in a compliant state
	- Maintain: maintain the system in a compliant state
- Basic operation: manages a repository of content
	- Content consists of SCAP and Puppet
	- Aligns Puppet and SCAP to automate remediation
- Primary advantages
	- Standards-based: uses NIST SCAP standards including OVAL and XCCDF
	- Model driven: users describe secure state *not* actions
	- System configuration management compatible
		- Uses Puppet internally a widely used system management tool
	- User extensible: import new requirements and tweak existing
	- Open source and widely available

#### Secstate Usage

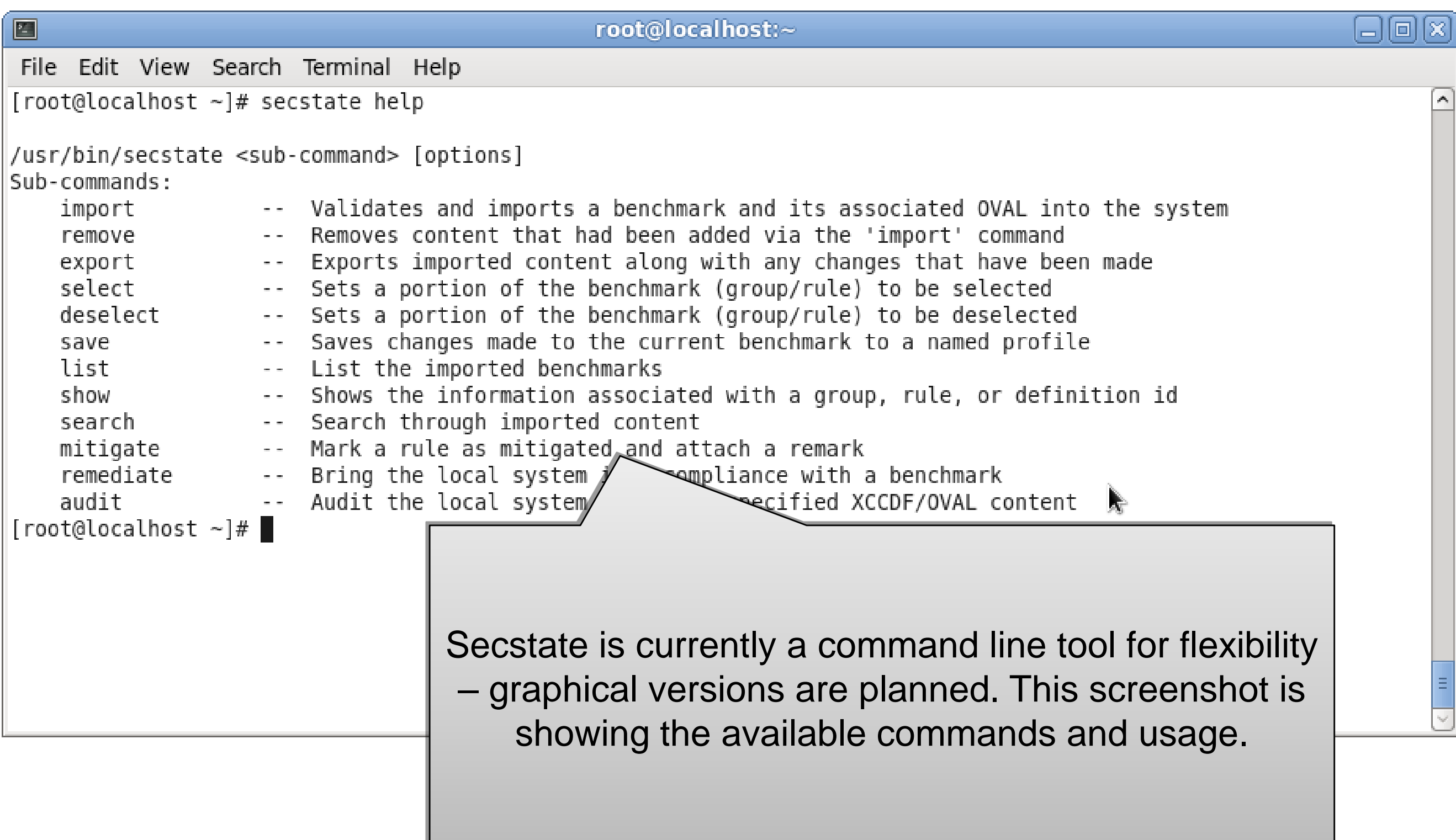

4

## Listing All Groups and Rules

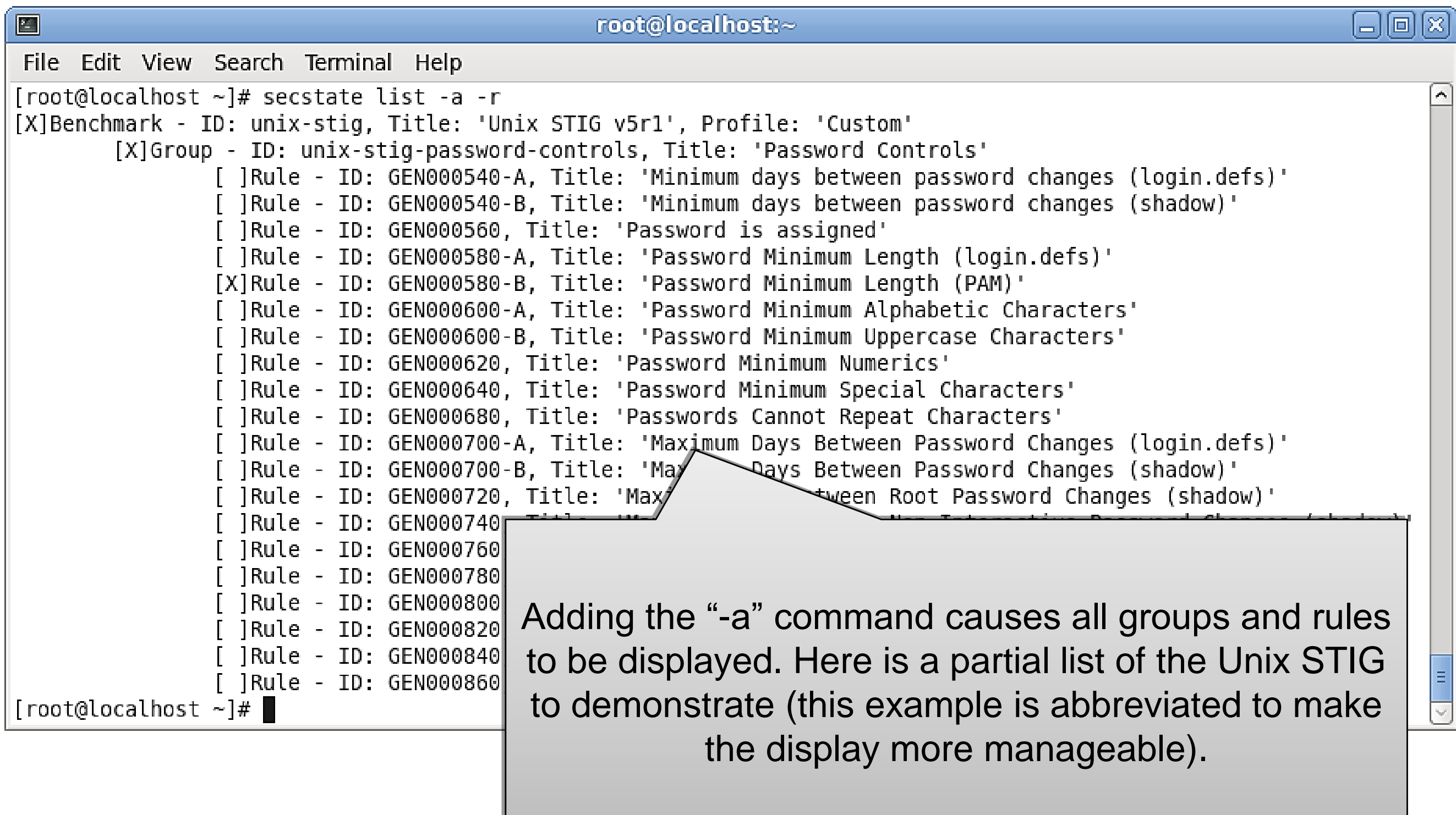

7

# Auditing System State

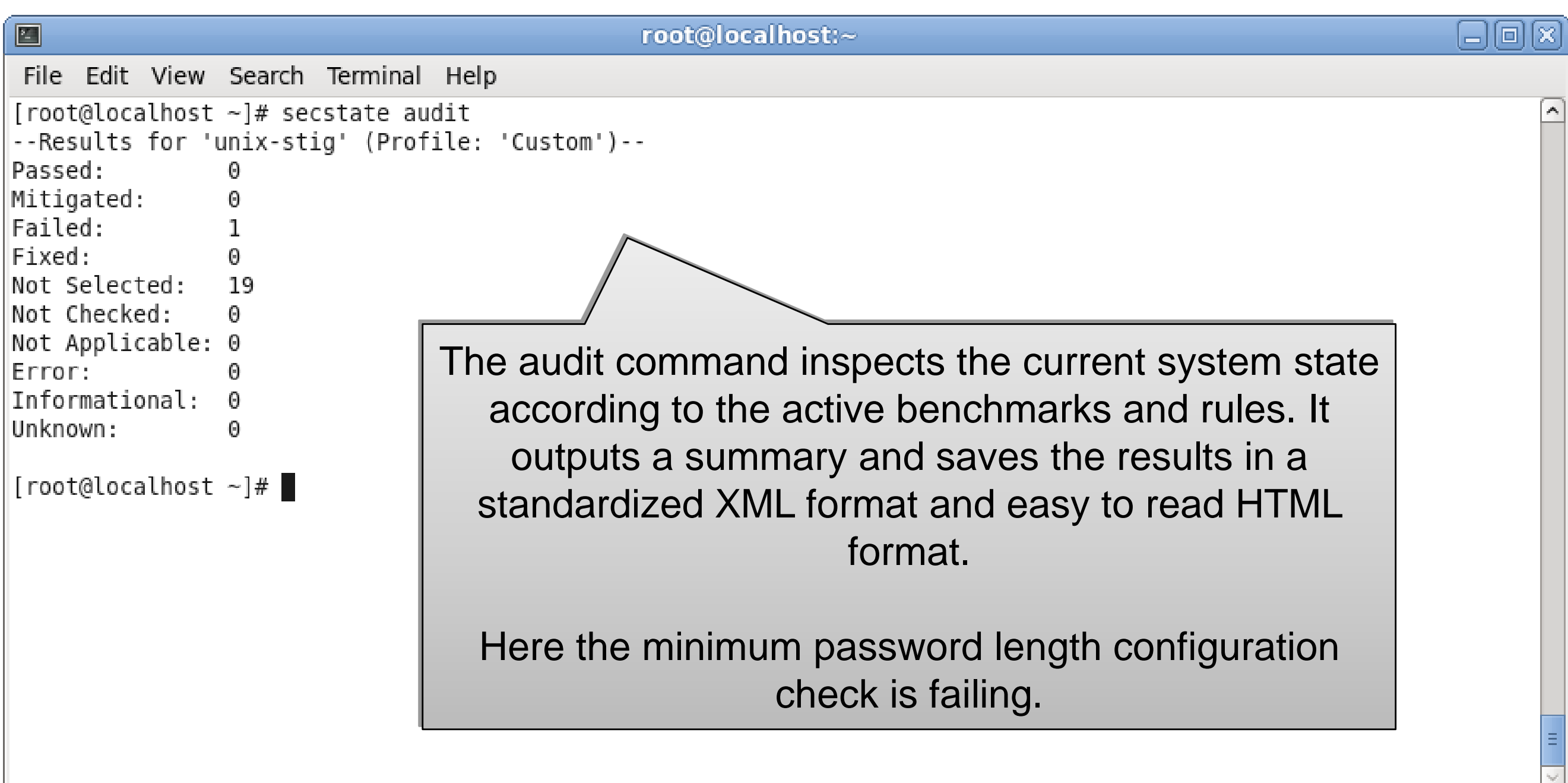

#### HTML Audit Output

 $\overline{\mathsf{l}}$ 

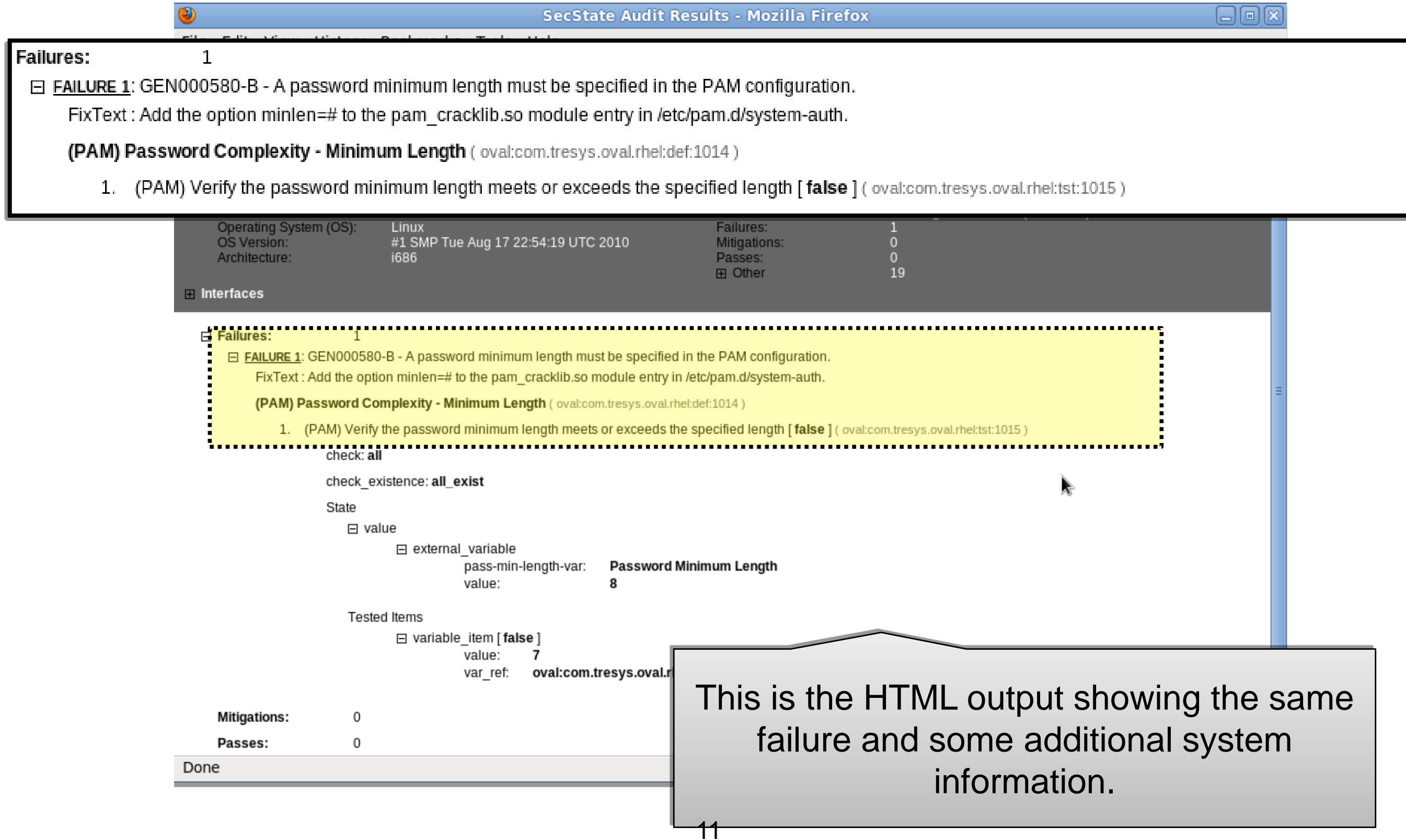

#### Remediation

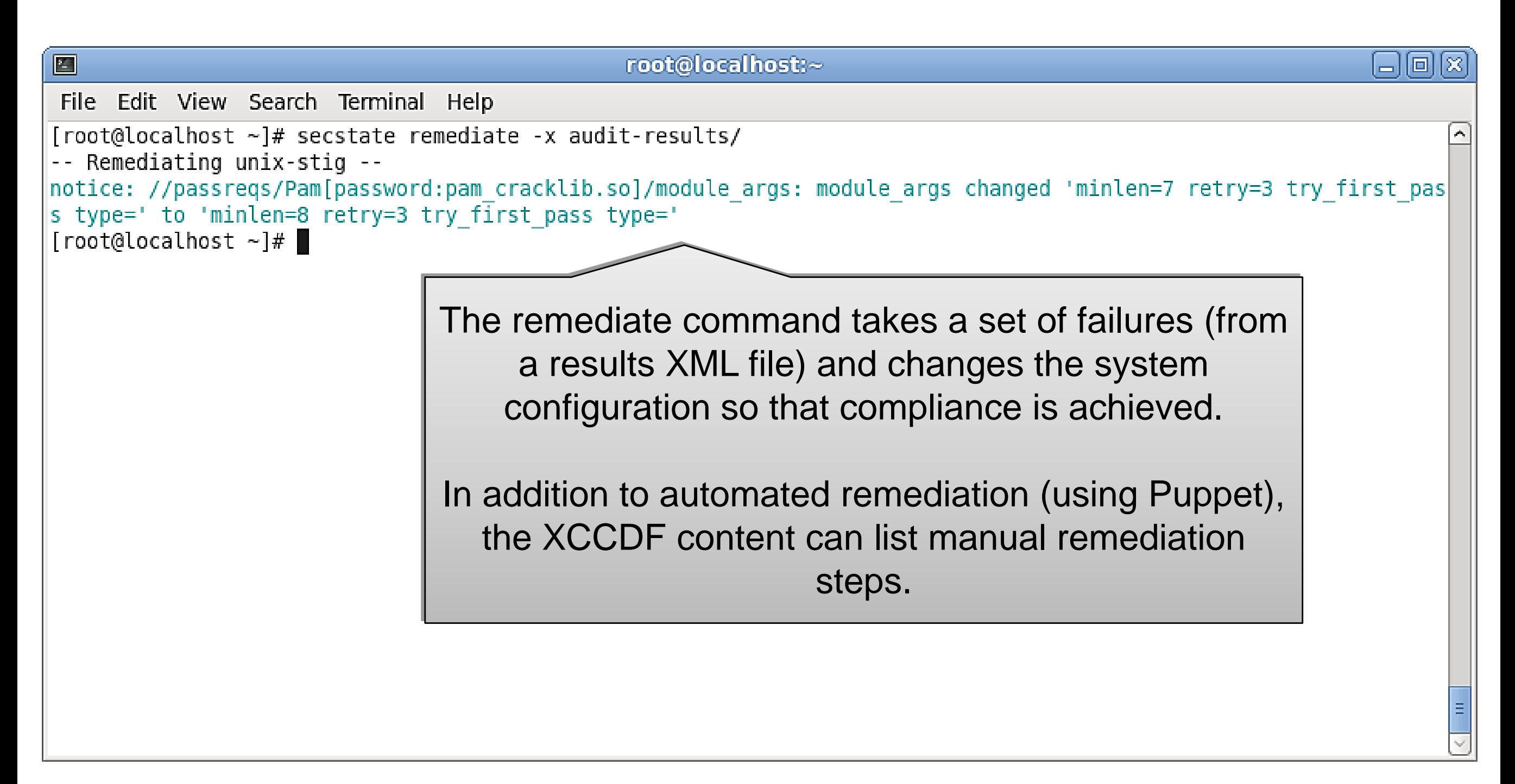

### Verification of Remediation

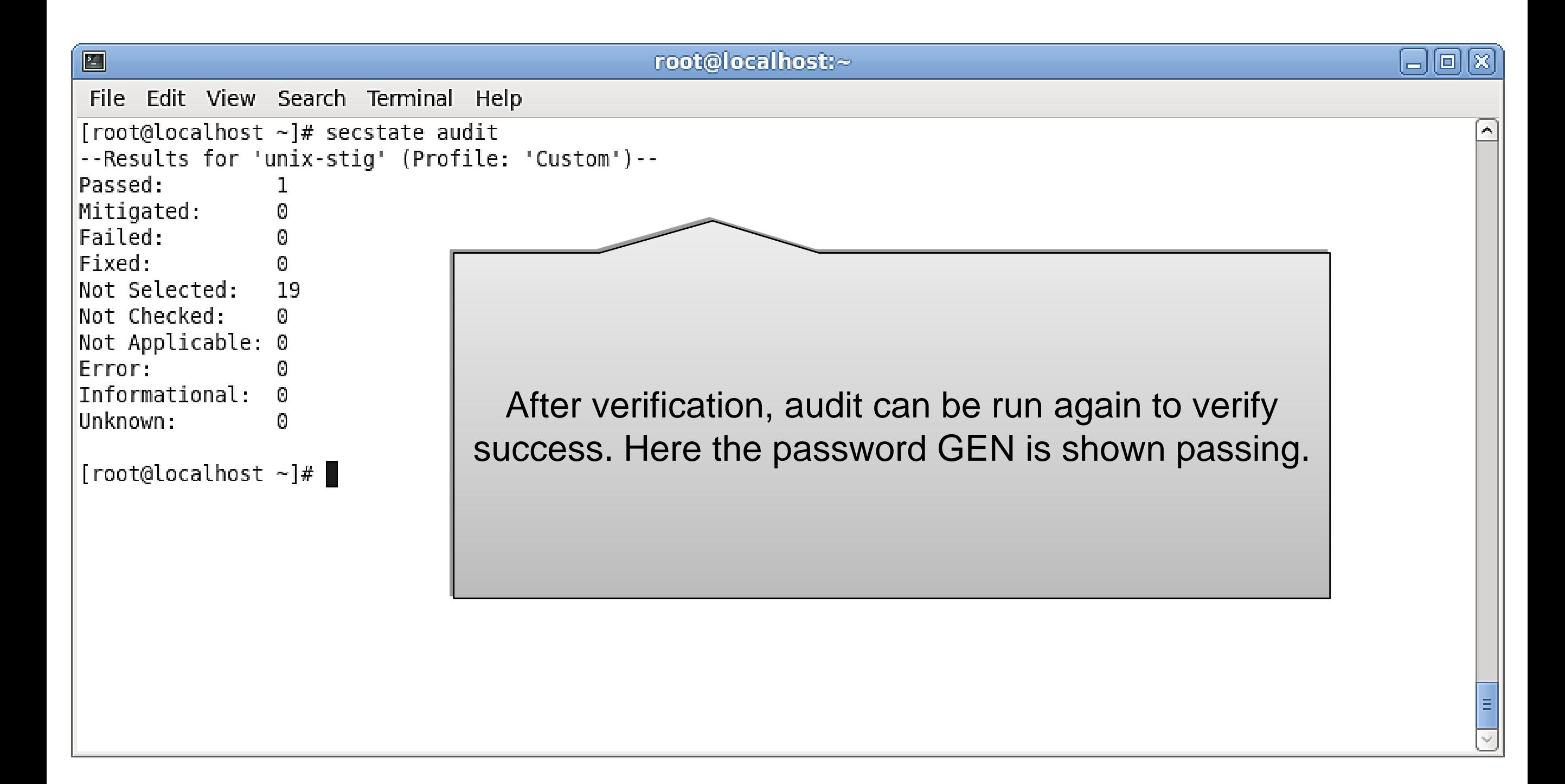

### Core Use Cases and Features

- Remediation
	- Manual, administrator driven
	- Automated based upon scans
	- Full configuration management (Puppet master)
- Customization of security requirements
	- Importing security benchmarks
	- Disabling individual rules
	- Setting key variables
- All with integration of SCAP and Puppet

#### System Configuration Management

- Security and management tools often conflict
	- Both sets of tools change configuration
	- Lack of integration results in conflicts
	- System state described in multiple places
- System configuration management increasing
	- Data centers are increasingly automated
	- Higher quality with fewer administrators
	- Virtualization / cloud driving adoption
	- Need for integration with security lockdown is increasing
- Secstate aims to unify management and lockdown
	- Security and general configuration treated identically
	- Uses mature system management tool internally (Puppet)
	- Can integrate with enterprise Puppet systems
	- Other configuration management tools can be integrated

### Notes on SCAP

- SCAP has many advantages
	- Viable cross-platform security auditing
	- Increased automation for *many* tasks
- Unfortunately SCAP is not perfect
	- Complex, layered set of standards
		- CCE, CPE, CVE, OVAL, XCCDF, . . .
		- Difficult to push customization through all the layers
	- Languages tend to be challenging
		- Seems to emphasize *machine* readable
		- Verbose, obfuscated syntax
	- OVAL probes are very limiting
		- Lack of language features for abstractions
		- Too much becomes textfilecontent54 (especially on Linux)
		- But probes offer safety and predictability
	- Central management of content
		- Need for private namespaces
		- Large body of high-quality content has yet to emerge

#### XCCDF Example – Password Length

```
<Rule id="pass-min-length" selected="1">
         <title>GEN0000580 - Password Minimum Length</title>
                  <description> A password minimum length must be 
                                     specified.</description>
         <fix system="urn:xccdf:fix:script:puppet">
           class : passreqs
           parameter : login_defs_min_len : <sub idref="pass-min-length-var" />
         \langlefix><check
          system="http://oval.mitre.org/XMLSchema/oval-definitions-5">
                  <check-export value-id="pass-min-length-var"
                    export-name="oval:com.tresys.oval.rhel:var:1017"/>
                  <check-content-ref href="passreqs.oval.xml"
                    name="oval:com.tresys.oval.rhel:def:1014"/>
         </check>
</Rule>
```
### XCCDF Values

<Value id="pass-min-length-var" type="number" operator="greater than or equal"> <title>Password Minimum Length</title> <description> Contains the specified minimum length of passwords for the system. </description> <value>8</value>

</Value>

# OVAL Example

<definition class="compliance" id="oval:com.tresys.oval.rhel:def:1014" version="1">

<metadata>

<title>(PAM) Password Complexity - Minimum Length</title> <affected family="unix">

<platform>Red Hat Enterprise Linux 5</platform> </affected>

<reference ref\_id="GEN000580" source="UNIX STIG" />

<description>Password Complexity</description>

</metadata>

<criteria>

<criterion test\_ref="oval:com.tresys.oval.rhel:tst:1015" /> </criteria>

</definition>

# Eventually . . . Object

<textfilecontent54\_object id="oval:com.tresys.oval.rhel:obj:1022" version="1" xmlns="http://oval.mitre.org/XMLSchema/oval-definitions-5#independent">

```
<path>/etc</path>
```

```
<filename>login.defs</filename>
```

```
<pattern operation="pattern match">
```

```
^[^#]*PASS_MIN_LEN[[:space:]]+([[:digit:]]+)
```
</pattern>

```
<instance datatype="int" operation="greater than or equal">
```
1

</instance>

</textfilecontent54\_object>

### Addressing OVAL Language Woes

- Developed SCC to generate OVAL
	- New language with simpler syntax
	- Maps directly to OVAL semantics
- Tools approach for simplifications
	- Focus on UI seldom address real issues
	- Often force a particular workflow
- Language approach flexibly addresses challenges
	- Focuses on core issues without forcing a particular workflow
	- Surprisingly easier to maintain compiler than tools
	- Appropriate for likely OVAL authors
- Key OVAL challenges solved by SCC
	- Verbosity SCC is compact and expressive
	- IDs SCC provides *human* readable IDS w/ stable mappings
	- Locality related statements grouped together
	- Mapping simple, predictable mapping to OVAL

### SCC Example

```
test ind:variable pam-pass-min-len {
  @check="all"
  @comment="(PAM) Verify the password minimum length meets or exceeds the specified length"
  object { variable<=pam-pass-minlen-var }
  state { value { @datatype="int" @operation="greater than or equal" variable<=extern-pass-minlen-var } }
}
object ind:textfilecontent54 cracklib-pass-minlen {
             @comment="Cracklib library for PAM"
             path="/etc/pam.d"
             filename="system-auth"
             pattern="^[^#]*password.*(?:required|requisite).*pam_cracklib\.so.*minlen=-?(\d+).*" {
                          @operation="pattern match"}
             instance="1" { @operation="greater than or equal" @datatype="int" } 
}
variable int:external extern-pass-minlen-var {
  @comment="Obtains the minimum length specified externally"
}
variable int:local pam-pass-minlen-var {
  @comment="Contains the pam password minlen"
  object_component { object<=cracklib-pass-minlen @item_field="subexpression" }
}
```
#### Puppet / SCAP Integration Challenges

- Remediation only performs partial configuration
	- Only failed configuration is performed
	- Requires aligning scan rules and Puppet
- Puppet and the unknown
	- Puppet designed to fully specify state
		- e.g., set complete file mode on a list of files
		- Easier to work with templated configuration files
	- Security requirements often broad
		- All filesystems mounted nosuid
		- Ensure man pages have perms set to 644
	- Requires custom Puppet providers
- Customization in a single place
	- Desire to custom requirements once (e.g., min passwd length)
	- Have that impact both Puppet and SCAP

### Basic Process (Single System)

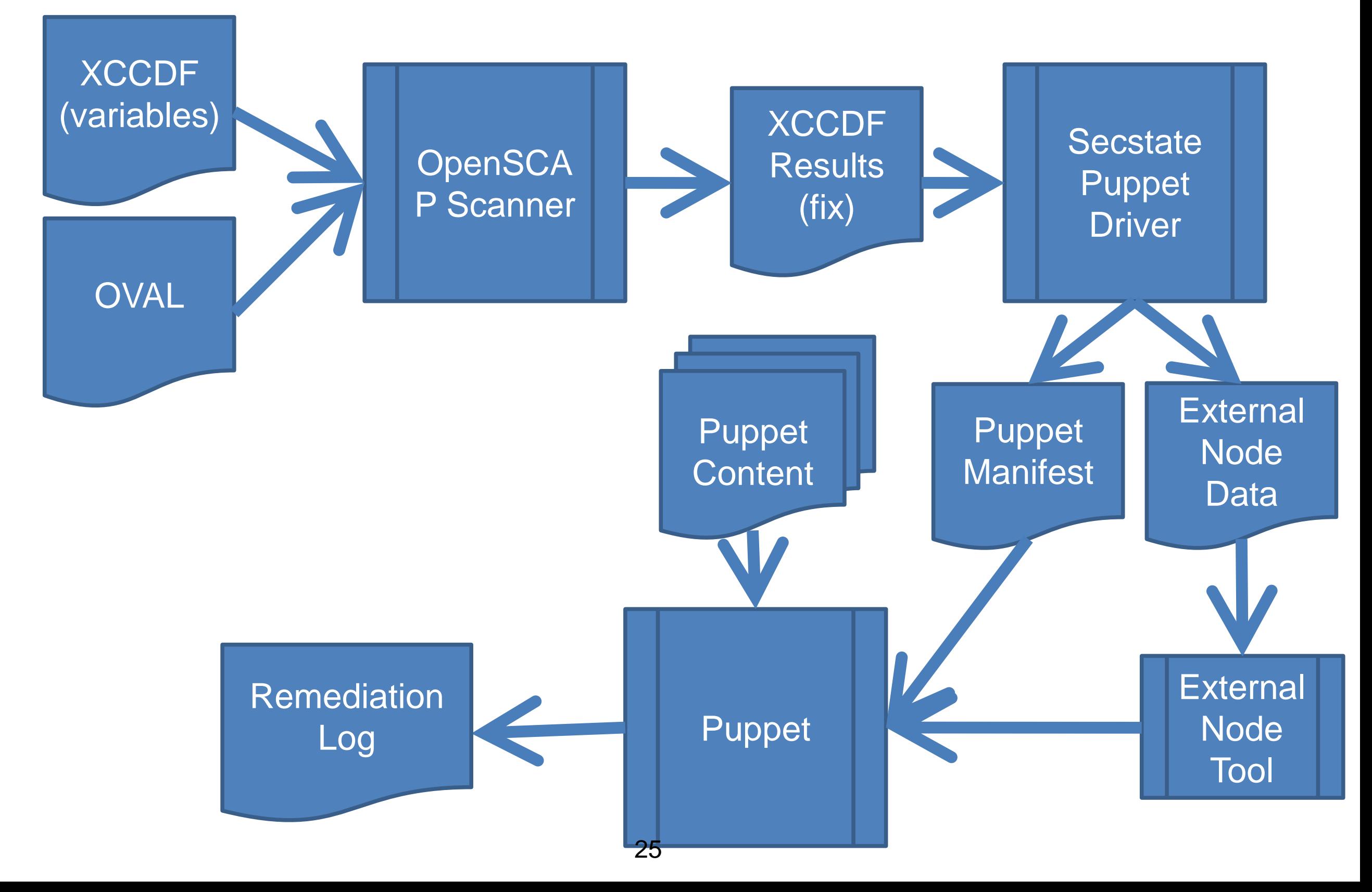

# Key Integration Points

- XCCDF Fix tag
	- Specifies Puppet classes and variables
	- Each rule contains a fix element
	- Fine-grained mapping of XCCDF to Puppet
- External nodes tool
	- Synchronization mechanism for customization
	- Transfers XCCDF variables to Puppet
- Puppet driver
	- Instantiates needed Puppet classes
	- Runs Puppet commandline tool
- Requires tailored SCAP *and* Puppet
	- For best results other content still usable
	- Content still standard no language extensions required

#### XCCDF Example – Password Length

<Rule id="pass-min-length" selected="1"> <title>GEN0000580 - Password Minimum Length</title> <description> A password minimum length must be specified. </description> <fix system="urn:xccdf:fix:script:puppet"> class : passreqs parameter : login\_defs\_min\_len : <sub idref="pass-min-length-var" />  $\langle$ fix $>$ <check system="http://oval.mitre.org/XMLSchema/oval-definitions-5"> <check-export value-id="pass-min-length-var" export-name="oval:com.tresys.oval.rhel:var:1017"/> <check-content-ref href="passreqs.oval.xml" name="oval:com.tresys.oval.rhel:def:1014"/> </check> </Rule>

### Puppet Example

```
if \deltashadow_max_days != " {
    exec { "for shadowname in `awk -F: '{ print \$1 }' /etc/shadow`; 
do passwd -x $shadow_max_days \$shadowname; done" : 
      path => "/bin:/usr/bin"
    }
} 
if \log_{10} defs_min_len != " {
    exec { "sed -i -e '/PASS_MIN_LEN/d' -e '$ 
a\\PASS_MIN_LEN=$login_defs_min_len' /etc/login.defs" : 
      onlyif => "test -f /etc/login.defs",
     path => "/bin:/usr/bin"
    } 
  }
```
#### Future Plans

- Port to additional systems
	- Current target is Fedora
	- Port to RHEL 5 is needed (and straightforward)
	- FY11 official support for RHEL4,5,6 and port to Solaris 10 with TX
	- FY11 remote reporting
	- FY12 port to STOP 7 and Solaris 11 with TX
	- FY12 remote policy update and execution
- Additional requirement sets
	- Current target is the Unix STIGS
	- Desired requirements: other STIGS, CNSS 1253, NIST SP 800-53 rev3, DCID 6/3
- Usability and documentation
	- User and developer documentation expansion
	- Graphical configuration tools (FY11)

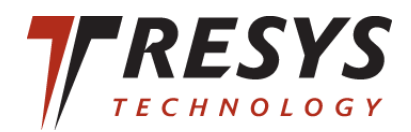

### Questions?

#### https://fedorahosted.org/secstate/ http://www.tresys.com

#### **BACKUP**